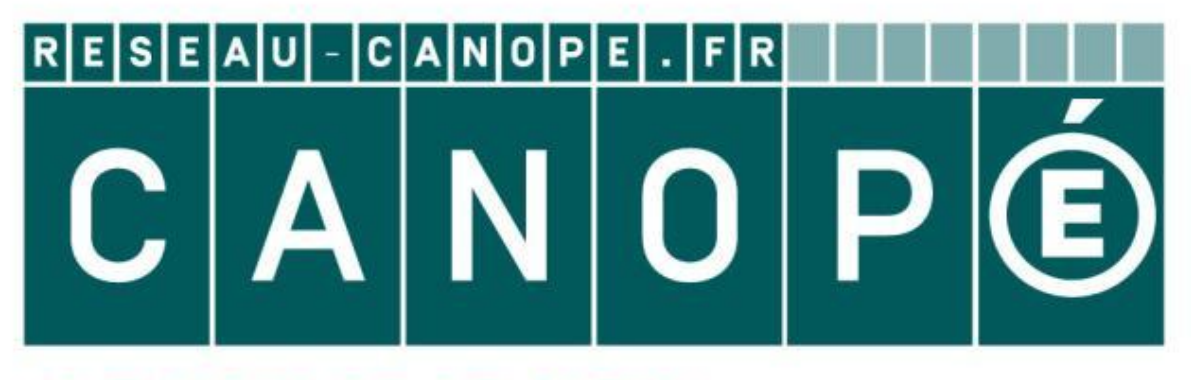

# LE RÉSEAU DE CRÉATION ET D'ACCOMPAGNEMENT PÉDAGOGIQUES

**Ce document a été mis en ligne par le Canopé de l'académie de Montpellier pour la Base Nationale des Sujets d'Examens de l'enseignement professionnel.**

**Ce fichier numérique ne peut être reproduit, représenté, adapté ou traduit sans autorisation.**

Ce dossier comporte au total 7 pages A3, vérifiez qu'il soit complet. à l'issue de l'épreuve vous devrez rendre un dossier numérique de réalisation nommé E33- suivi de votre numéro de candidat, celui-ci

devra être créé et enregistré sur le bureau de votre poste informatique.

### **L'évaluation prend en compte :**

- respecter des contraintes données par le cahier des charges ;

# BACCALAURéAT PROFESSIONNEL Artisanat et métiers d'art OPTION COMMUNICATION VISUELLE PLURI MÉDIA

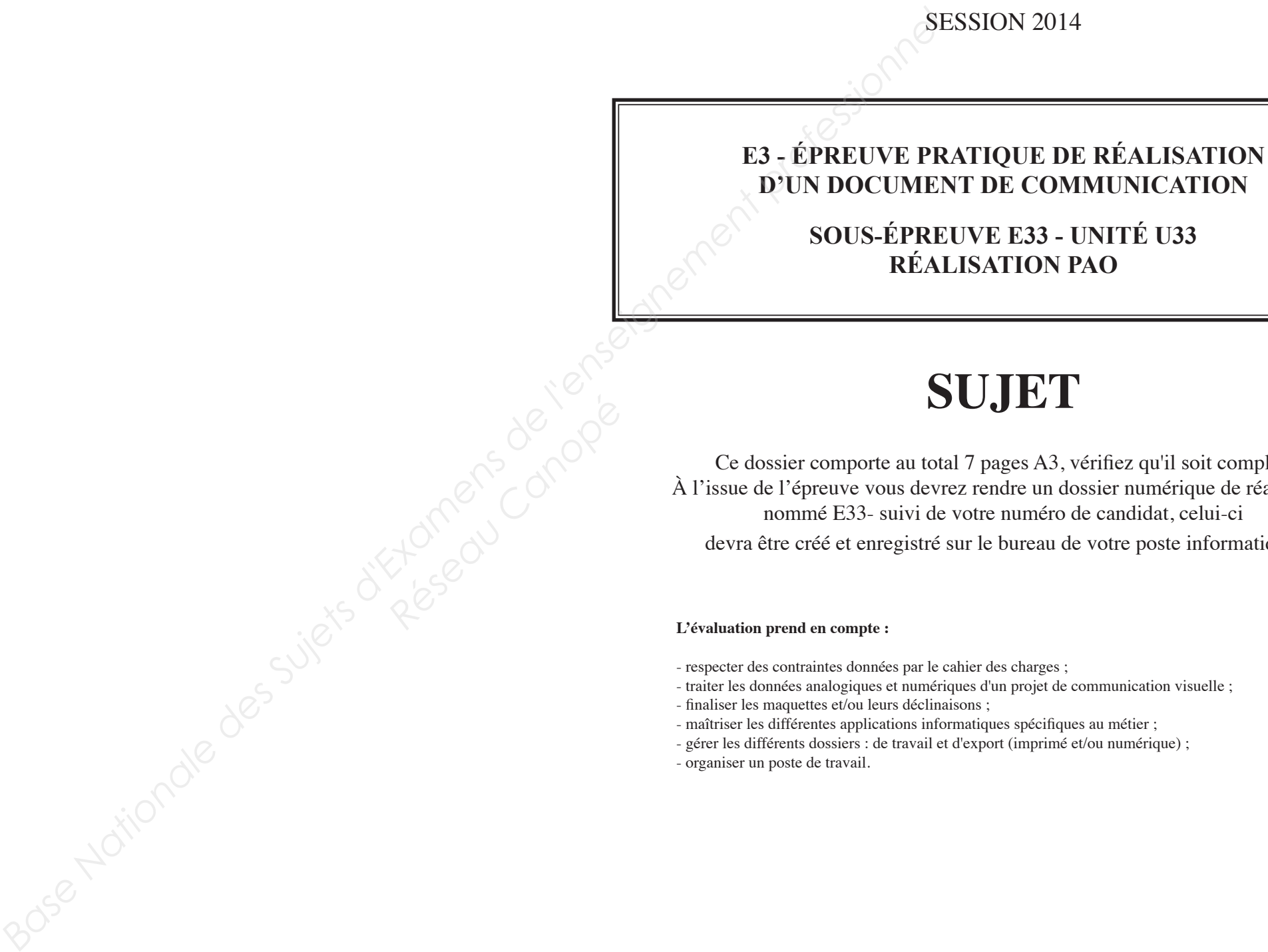

# **sujet**

- traiter les données analogiques et numériques d'un projet de communication visuelle ;

- finaliser les maquettes et/ou leurs déclinaisons ;

- maîtriser les différentes applications informatiques spécifiques au métier ;

- gérer les différents dossiers : de travail et d'export (imprimé et/ou numérique) ;

- organiser un poste de travail.

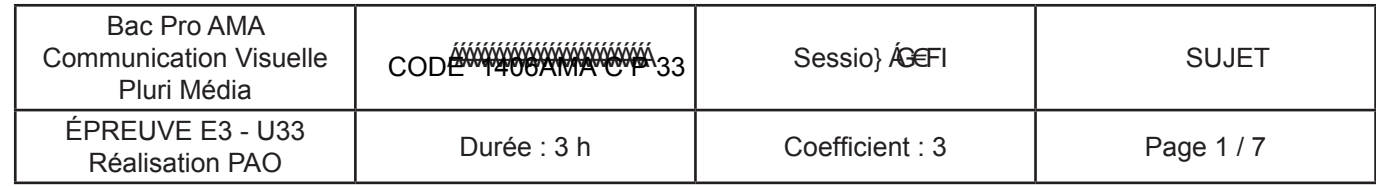

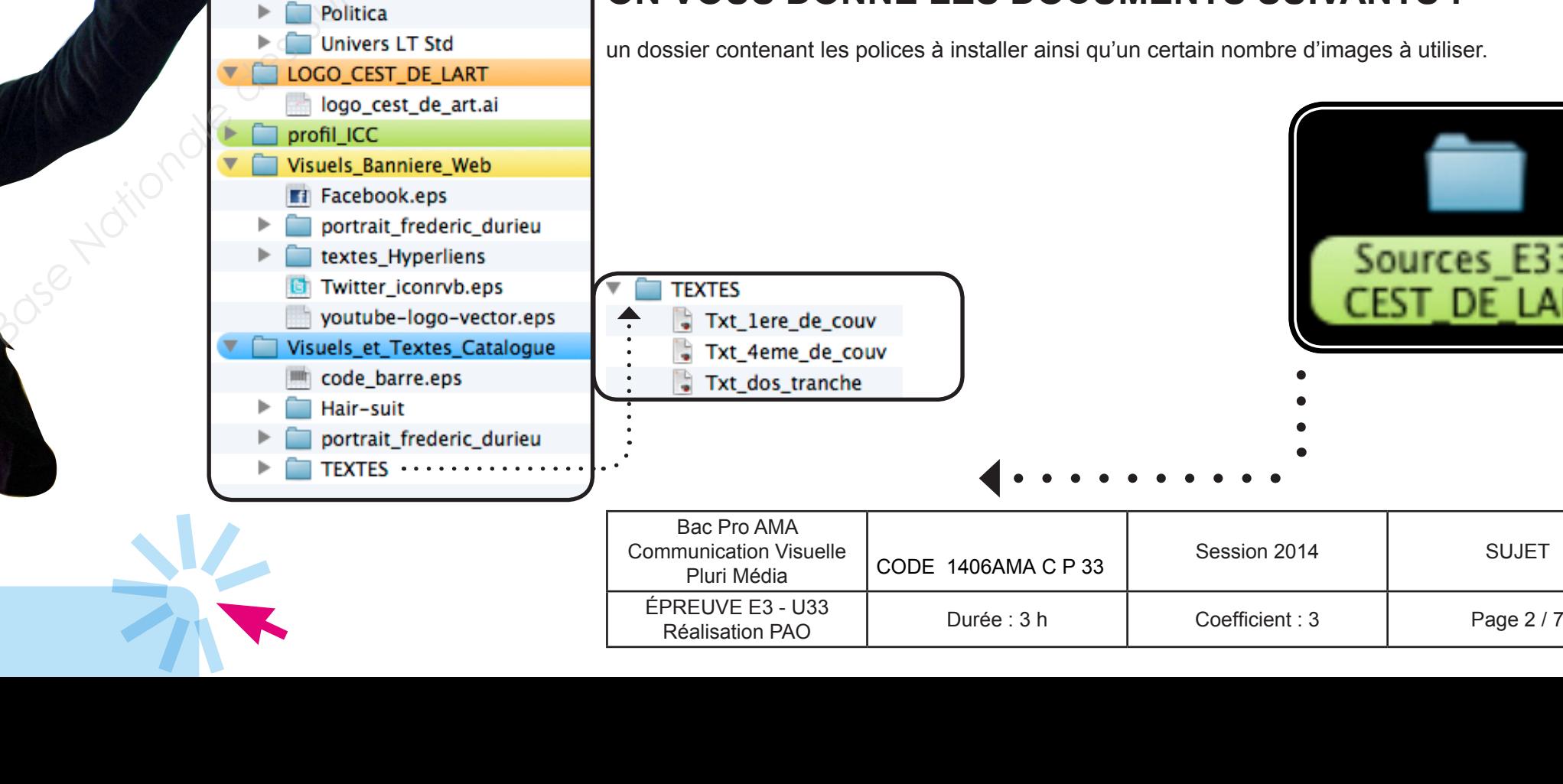

**" C'est de l'Art "** est une association à but non lucratif créée par Frédéric Durieu dans le sud de la France. Son objectif principal est d'organiser des expositions et des activités culturelles dédiées à l'art digital et intéractif. Ingénieur civil en informatique, Frédéric Durieu commence sa vie professionnelle comme programmeur multimédia à Bruxelles, en Belgique.

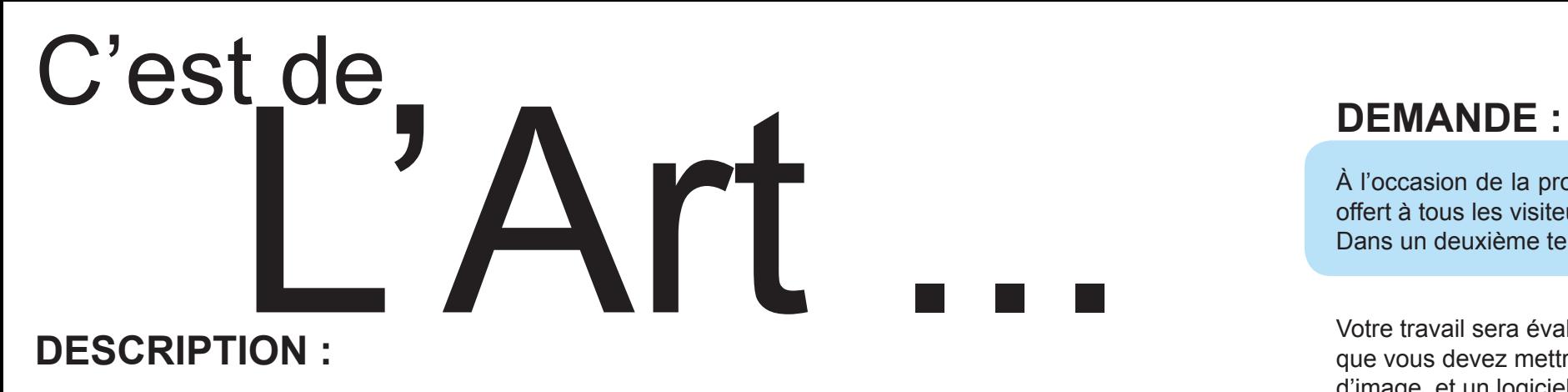

Avec sa société Magic Media, il récolta quelques prix réalisés pour de prestigieux commanditaires comme " La Réunion des musées de France ", de célèbres maisons d'édition françaises comme Gallimard ou Hachette et des clients internationaux comme la chaîne de télévision japonaise NHK. Petit à petit, il se fera connaître pour des projets plus artistiques ( " poésie algorythmique " ) et créa des installations ou des applications en ligne pour Nike, Coca-Cola ou IBM.

Frédéric Durieu®

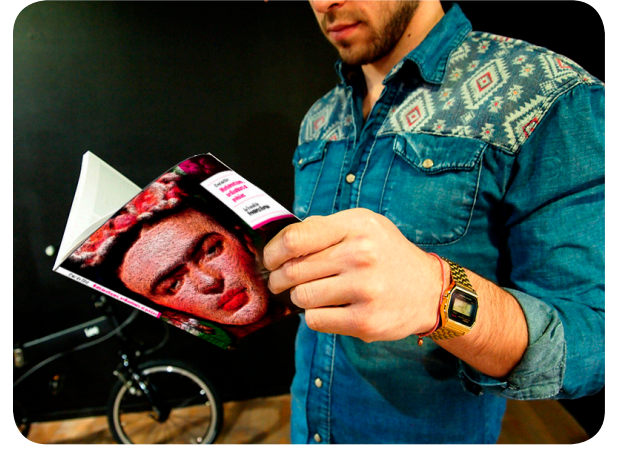

Son travail a été exposé à Paris, New York, Séoul et Tokyo.

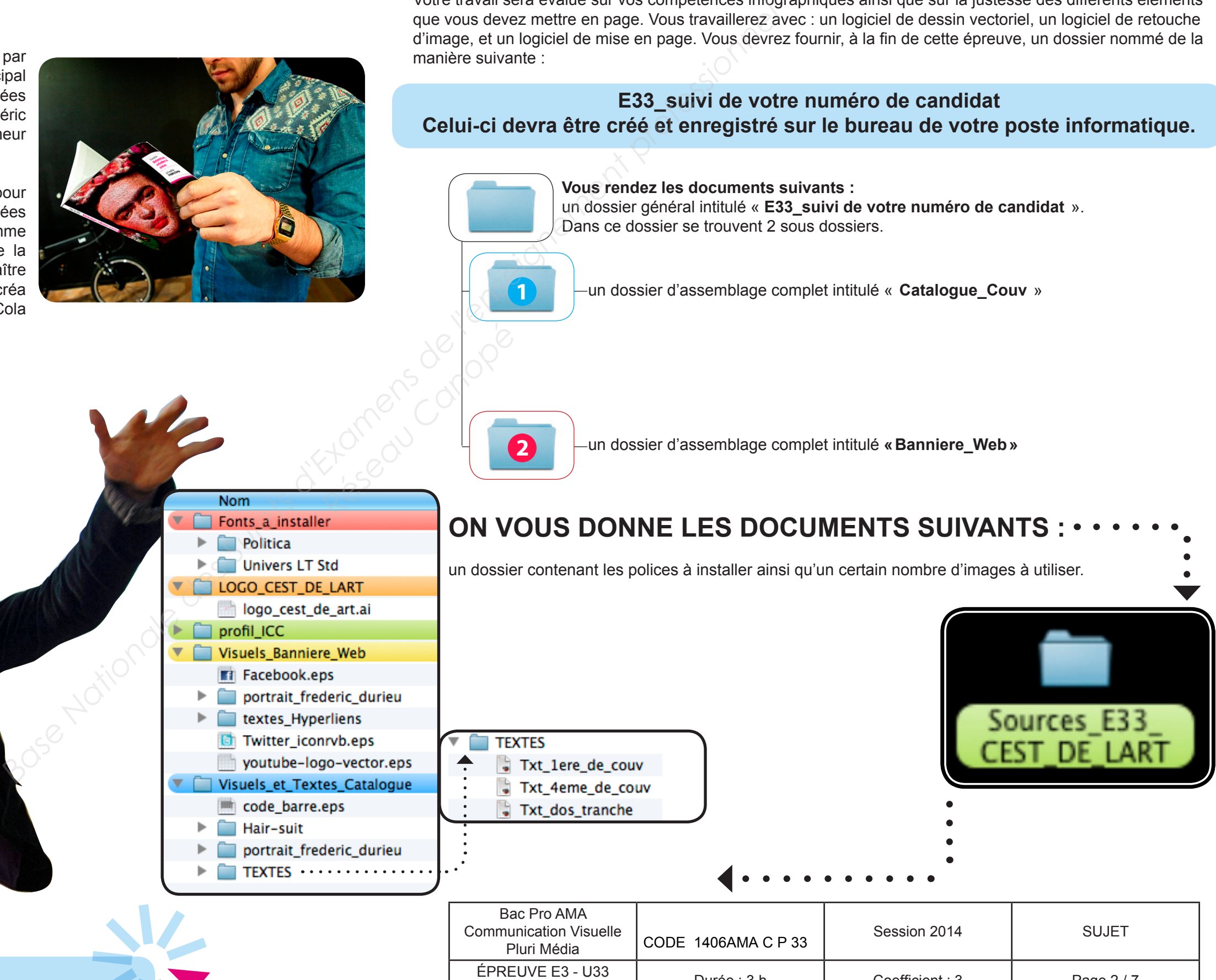

à l'occasion de la prochaine exposition de Frédéric Durieu l'artiste souhaite faire éditer un catalogue qui sera offert à tous les visiteurs. Il fait appel à de jeunes graphistes pour réaliser la couverture de celui-ci. Dans un deuxième temps il souhaite faire réaliser une méga bannière web qui sera intégré à son site.

Votre travail sera évalué sur vos compétences infographiques ainsi que sur la justesse des différents éléments que vous devez mettre en page. Vous travaillerez avec : un logiciel de dessin vectoriel, un logiciel de retouche d'image, et un logiciel de mise en page. Vous devrez fournir, à la fin de cette épreuve, un dossier nommé de la manière suivante :

### **E33\_suivi de votre numéro de candidat Celui-ci devra être créé et enregistré sur le bureau de votre poste informatique.**

## **CATALOGUE :**

- Réalisation de la 1<sup>ère</sup> et 4<sup>ème</sup> de couverture d'un catalogue qui présentera quelques travaux, des créations « Hair-Suit » de Frédéric Durieu, (Annexe page 7/7 - **B** ).

-

**Cible :** Entre 18 et 40 ans, intéressés par cette rencontre entre l'art et le multimédia.

Le catalogue présentera quelques-uns des projets de l'association « c'est de l'art ». Vous devez proposer un design pour la 1ère de couverture, la 4ème de couverture, le dos / la tranche, du catalogue. Celui-ci sera imprimé en CMJN et le client vous demande d'utiliser un vernis sélectif (« spot varnish ») uniquement sur la 1ère de couverture.

- Le logo « C'est de L'art » en couleur (Annexe page 7/7 **A** ).
- Le code barre à la taille réelle (100%) et en noir 100%, sur fond blanc (Annexe page 7/7 **D** ).
- Le texte pour la quatrième de couverture.
- Une photo de Frédéric Durieu d'une largeur exacte de 30 mm (Annexe page 7/7 **C1** ou **C2**).

**La première de couverture doit comporter :**

- Le logo « C'est de L'art » en couleur (Annexe page 7/7 **A** ).
- Le contenu sera organisé selon la maquette donnée **(page 4/7 et 5/7)**.
- Le texte pour la première de couverture.
- Le vernis sélectif « spot varnish » .
- Un photomontage issu de son travail « Hair-Suit » sur l'ensemble de la couverture (1ère et 4ème). Vous utiliserez au minimum deux images pour réaliser votre photomontage - (Annexe page 7/7 - **B** ).

### **La quatrième de couverture doit comporter :**

• **Un fichier final PDF/X-3 : 2002 prêt à être imprimé pour la couverture** (avec les bords perdus, les traits de coupe, les hirondelles, et les traits de plis - placé en dehors de la zone des bords perdus, les barres de contrôles couleur CMJN + celle du vernis sélectif 100% noir). Profils ICC : ISO Coated v2 intégré au PDF. Facebooth of the Hat is the May absoluted the could interest (special certification designes CMA) et inversions of the could certificate the could certificate the could certificate the could certificate the could certifi

# **INSTRUCTIONS AUX CANDIDATS :** Prez au Couleur Ch<br>
Réseau Couleur Ch<br>
Réseau Réseau Ch<br>
A propos

• Un photomontage issus de son travail « Hair-Suit » sur l'ensemble de la couverture (1ère et 4ème). Vous utiliserez au minimum, deux images pour réaliser votre photomontage - (Annexe page 7/7 - **B** ).

![](_page_3_Picture_324.jpeg)

![](_page_3_Picture_42.jpeg)

**La tranche / le dos doit comporter :**

• Le texte pour la tranche / le dos.

# **Spécifications techniques pour le Catalogue :**

- Dimensions de la couverture : 180 mm X 180 mm et une tranche / un dos de 6 mm exactement.
- Dimension d'une page : 180 mm X 180 mm.
- Bords perdus : 3 mm pour l'ensemble du catalogue.
- Couleurs : CMJN + 1 vernis sélectif (spot varnish uniquement pour la 1ère de couverture).
- Le vernis, doit obligatoirement être nommé "spot Varnish", 100% noir.
- Résolution des images CMJN et niveaux de gris : entre 266 DPI et 300 DPI à une échelle de 100% dans le logiciel de mise en page.
- Résolution des images bitmap : entre 800 et 1200 DPI.
- Profils ICC pour les images CMJN : ISO Coated v2.
- Les visuels devront être à l'échelle 1 (+/- 20%)

# **Vous devrez fournir :**

![](_page_3_Picture_31.jpeg)

### **À propos de l'évaluation des images utilisées :**

- Le mode colorimétrique et le format d'enregistrement de vos images seront évalués dans les PDF finaux prêts à être imprimés.
- La résolution sera évaluée dans le fichier de mise en page.
- Le format JPEG n'est PAS ACCEPTé.

![](_page_3_Picture_5.jpeg)

**1**

![](_page_3_Picture_1.jpeg)

### **Respectez la maquette donnée, Pag4/7 ET PAGE 5/7.**

![](_page_4_Figure_10.jpeg)

## **MAQUETTE de LA COUVERTURE du catalogue**

- Vous devez respecter la maquette mise à votre disposition page 5/8.
- Utilisez votre photomontage pour illustrer le travail « Hair-Suit » de Frédéric Durieux. Travaillez celui-ci avec deux visuels minimum.
- Les textes doivent être lisible.

![](_page_4_Picture_105.jpeg)

- Le mode colorimétrique de l'ensemble : CMJN + un vernis sélectif nommé "spot Varnish" .
- Le logo « C'est De L'Art » , vous est donné en deux couleurs Pantone.

**1**

**1**

*Exemple de mise en page d'un catalogue sur le thème de Frédéric Durieux®*

![](_page_4_Picture_6.jpeg)

![](_page_4_Figure_7.jpeg)

![](_page_5_Figure_2.jpeg)

## **MAQUETTE de LA COUVERTURE du catalogue ►**

![](_page_5_Picture_1.jpeg)

![](_page_6_Picture_320.jpeg)

# **Méga bannière Web :**

Il vous est demandé de réaliser une méga bannière destinée au web.

### **CARACTÉRISTIQUES TECHNIQUE de la bannière web :**

> Format fini : 749 X 302 px

- > Fonds perdus et marges : aucun
- > Mode colorimétrique adapté au Web

• Tous les éléments sont créés uniquement avec un logiciel de mise en page hormis les logos et votre visuel.

• Un tableau constitue la partie haute de la méga bannière. Certaines cellules sont fusionnées.

- La police utilisée est Arial en style Regular soit en corps 11 pixels bas de casse. La justification des textes est «centrer». La couleur est un blanc 255-255-255.

Le rectangle «rouge » (192-8-31) dans la cellule *«live»* fait 10,021 X 9,156 pixels avec des bords arrondis de 0,964 pixels. Ce sont des objets ancrés.

- Les 2 premières lignes font 15 pixels de haut. Les colonnes font automatiquement 93,625 pixels. La couleur de fond utilisée est un noir 0-0-0.

- Les lignes du tableau ont un contour blanc (255-255-255) de 0,5 pt seulement entre chaque colonne, et la base du tableau.

**Fi** Facebook.eps  $\blacktriangleright$   $\blacksquare$  portrait frederic durieu textes Hyperliens adresses\_des\_hyperliens **C** Twitter\_iconrvb.eps youtube-logo-vector.eps

**• Mettre en place les hyperliens suivants, utiliser le texte fourni :**

![](_page_6_Picture_321.jpeg)

![](_page_6_Picture_31.jpeg)

- **Accueil :** (*Dans le tableau)* http://www.cestdelart.org
- **Infos :** (*Dans le tableau)* http://www.cestdelart.org/cestdelart/Tableau\_\_\_Peintures\_ algorithmiques Hair-suit.html
- **Contact :** (*Dans le tableau)* http://www.cestdelart.org/cestdelart/Contact\_\_\_Frederic\_ Durieu.html
- **You Tube :** (*Sur le logo dans le bandeau du bas)* http://www.youtube.com/watch?v=LWDmPERCW\_4
- **Facebook :** (*Sur le logo dans le bandeau du bas)* https://www.facebook.com
- **Twitter :** *(Sur le logo dans le bandeau du bas)* https://twitter.com

![](_page_6_Picture_322.jpeg)

• Le visuel fait 749 X 302 pixels et se trouve en arrière plan

• On trouve sur le visuel un bandeau noir (0-0-0) avec une opacité de 50 % et un format de 749 X 48 pixels. Ce bandeau est aligné en bas de la bannière web.

> **à RENDRE** pour la bannière web : un dossier d'assemblage complet intitulé **«Banniere\_Web»** avec à l'intérieur un fichier PDF interactif (afin de vérifier le fonctionnement des hyperliens).

### **Maquette de la méga bannière web :**

![](_page_6_Picture_323.jpeg)

![](_page_6_Picture_324.jpeg)

**Vous ne devez en aucun cas reproduire ce visuel.** Vous devez, obligatoirement décliner le photomontage de la couverture du catalogue pour votre méga bannière web, afin d'obtenir une unité graphique pour l'ensemble du projet. Toutefois vous devez respecter la maquette donnée (Haut / Bas de la bannière web, et le placement de l'ensemble des textes).

![](_page_6_Picture_1.jpeg)

![](_page_6_Picture_27.jpeg)

![](_page_6_Picture_28.jpeg)

![](_page_7_Picture_157.jpeg)

Logo de l'association C'est de L'Art de Frédéric Durieux®

![](_page_7_Picture_3.jpeg)

code\_barre.eps

![](_page_7_Picture_25.jpeg)

![](_page_7_Picture_26.jpeg)

![](_page_7_Picture_27.jpeg)

![](_page_7_Picture_28.jpeg)

![](_page_7_Picture_29.jpeg)

![](_page_7_Picture_31.jpeg)

![](_page_7_Picture_158.jpeg)

![](_page_7_Picture_8.jpeg)

# **Hair-Suit ► B**

![](_page_7_Picture_13.jpeg)

![](_page_7_Picture_14.jpeg)

![](_page_7_Picture_22.jpeg)

![](_page_7_Picture_24.jpeg)

![](_page_7_Picture_6.jpeg)

FredericDurieu2.jpg

![](_page_7_Picture_11.jpeg)

![](_page_7_Picture_1.jpeg)

**E1**

![](_page_7_Picture_10.jpeg)

![](_page_7_Picture_4.jpeg)

![](_page_7_Picture_5.jpeg)

![](_page_7_Picture_16.jpeg)

![](_page_7_Picture_18.jpeg)

regard.jpg ventre.jpg ventre.jpg visage.jpg